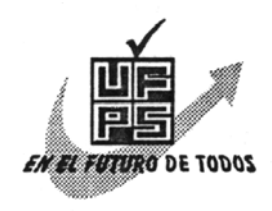

**UNIVERSIDAD FRANCISCO DE PAULA SANTANDER BIBLIOTECA EDUARDO COTE LAMUS** 

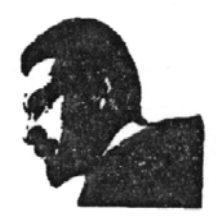

## **RESUMEN – TESIS DE GRADO**

**AUTOR** KAREN LORENA ANGARITA VASQUEZ DAYANA PAOLA MORA IZQUIERDO

**FACULTAD** EDUCACIÓN ARTES Y HUMANIDADES

**PLAN DE ESTUDIOS** LICENCIATURA EN MATEMÁTICAS E INFORMÁTICA

**DIRECTOR** RUTH MERY GONZALEZ SEPULVEDA

**TITULO DE LA TESIS** DISEÑO DE UNA PROPUESTA METODOLOGICA PARA LA ENSEÑANZA DE LA INFORMÁTICA EN EDUCACIÓN BÁSICA PRIMARIA DE LA INSTITUCIÓN EDUCATIVA INSTITUTO TECNICO GUAIMARAL

## **RESUMEN**

En este trabajo se presenta una reestructuración temática y una contextualización de los estándares internacionales para la tecnología e informática a través del diseño y elaboración de manuales para docentes, donde encontrarán las directrices teóricas propias de la asignatura y actividades prácticas para los estudiantes, pensadas para la formación y desarrollo de competencias en el manejo de las tecnologías de la información y la comunicación TICS.

## **CARACTERISTICAS**

PAGINAS 277 PLANOS ILUSTRACIONES CD-ROM 1

DISEÑO DE UNA PROPUESTA METODOLOGICA PARA LA ENSEÑANZA DE LA INFORMÁTICA EN EDUCACIÓN BÁSICA PRIMARIA DE LA INSTITUCIÓN EDUCATIVA INSTITUTO TECNICO GUAIMARAL

### KAREN LORENA ANGARITA VASQUEZ DAYANA PAOLA MORA IZQUIERDO

UNIVERSIDAD FRANCISCO DE PAULA SANTANDER FACULTAD DE EDUCACIÓN ARTES Y HUMANIDADES PLAN DE ESTUDIOS DE LICENCIATURA EN MATEMÁTICAS E INFORMÁTICA SAN JOSÉ DE CÚCUTA 2009

### DISEÑO DE UNA PROPUESTA METODOLOGICA PARA LA ENSEÑANZA DE LA INFORMÁTICA EN EDUCACIÓN BÁSICA PRIMARIA DE LA INSTITUCIÓN EDUCATIVA INSTITUTO TECNICO GUAIMARAL

#### KAREN LORENA ANGARITA VASQUEZ DAYANA PAOLA MORA IZQUIERDO

Trabajo de grado presentado como requisito para optar al titulo de Licenciado en Matemáticas e Informática

> **Director** RUTH MERY GONZALEZ SEPULVEDA Licenciada en Matemáticas e Informática

UNIVERSIDAD FRANCISCO DE PAULA SANTANDER FACULTAD DE EDUCACIÓN ARTES Y HUMANIDADES PLAN DE ESTUDIOS DE LICENCIATURA EN MATEMÁTICAS E INFORMÁTICA SAN JOSÉ DE CÚCUTA 2009

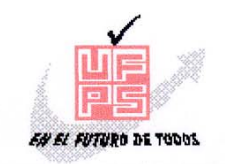

UNIVERSIDAD FRANCISCO DE PAULA SANTANDER

#### ACTA DE SUSTENTACION DE UN TRABAJO DE GRADO PROGRAMA ACADÉMICO LICENCIATURA EN MATEMÁTICAS E **INFORMATICA**

**FECHA:** San José de Cúcuta, 6 de marzo de 2009 HORA: 16:30 **LUGAR:** EDIFICIO CREAD - TERCER PISO, SALA 1

"DISEÑO DE UNA PROPUESTA METODOLÓGICA PARA LA TITULO: ENSEÑANZA DE LA INFORMÁTICA EN EDUCACIÓN BÁSICA PRIMARIA DE LA INSTITUCIÓN EDUCATIVA INSTITUTO TÉCNICO GUAIMARAL"

JURADOS: CESAR AUGUSTO HERNANDEZ SUÁREZ **JAIRO CAMACHO VILLAMARIN JOVANNY GOMEZ VAHOS** 

DIRECTOR (A): Lic. RUTH MERY GONZÁLEZ SEPÚLVEDA

CÓDIGO **NOMBRE DEL ESTUDIANTE** CALIFICACION  $A.M.L$ KAREN LORENA ANGARITA VÁSQUEZ 0300315  $4.2$ **APROBADA** DAYANA PAOLA MORA IZQUIERDO 0300262  $4.2$ APROBADA Ø HERNANDEZ/SUAREZ **CESA** JAIRO CAMACHO VILLAMARIN JOVANNY GOMEZ VAHOS <sup>6</sup>RADA NÜNEZ Coordinador Comité Curricular Plan de Estudio Licenciatura en Matemáticas e Informática

Ruth M.

A mi madre María Inés Vásquez Llanes, por su amor, comprensión y sacrificio incondicional que permitieron que finalizara con éxitos mis estudios universitarios.

A mi padre Hernando Angarita, que junto a mi madre me enseño los valores humanos que forman mi personalidad y que ahora me guía desde el cielo con la ayuda de Dios.

A mis hermanas Sol Karibel y Belky Yajaira por el cariño, incondicionalidad, respeto y amor que desde nuestra niñez, hasta ahora, me ha permitido crecer en una familia llena de amor y tranquilidad.

Al amor de mi vida, Rubén Darío, por acompañarme de principio a fin en esta etapa y espero me acompañe en el camino de la vida siempre; te amo.

#### **Karen Lorena Angarita Vásquez**.

A mis padres Jorge Enrique Mora y Blanca Izquierdo, por el apoyo y cariño incondicional que me brindaron a lo largo de mi carrera, porque creyeron en mi y porque me sacaron adelante, dándome ejemplos dignos de superación, gracias a ustedes, hoy puedo ver alcanzada mi meta, ya que siempre estuvieron impulsándome, y por enseñarme que todo aquello que me proponga en la vida puedo lograrlo.

A mi hermano Carlos Enrique Mora Izquierdo, por acompañarme en el transcurso de esta etapa que culmina, espero no defraudarlo y contar siempre con su valioso apoyo, sincero e incondicional.

**Dayana Mora** 

## **AGRADECIMIENTOS**

Los autores expresan sus agradecimientos a:

A nuestra directora de trabajo de grado, profesora Ruth Mery González, quien nos ayudo y apoyó en todo momento, su disposición permanente en aclarar nuestras dudas e incansable labor de revisión y acertados aportes, sugerencias y contagioso entusiasmo, nos motivaron a seguir creciendo intelectualmente durante el desarrollo de este proyecto.

A los directivos y docentes del Instituto Técnico Guaimaral, por la colaboración brindada, por confiar en nuestras capacidades y por darnos la oportunidad de desarrollar nuestro trabajo de grado en esa Institución.

# **CONTENIDO**

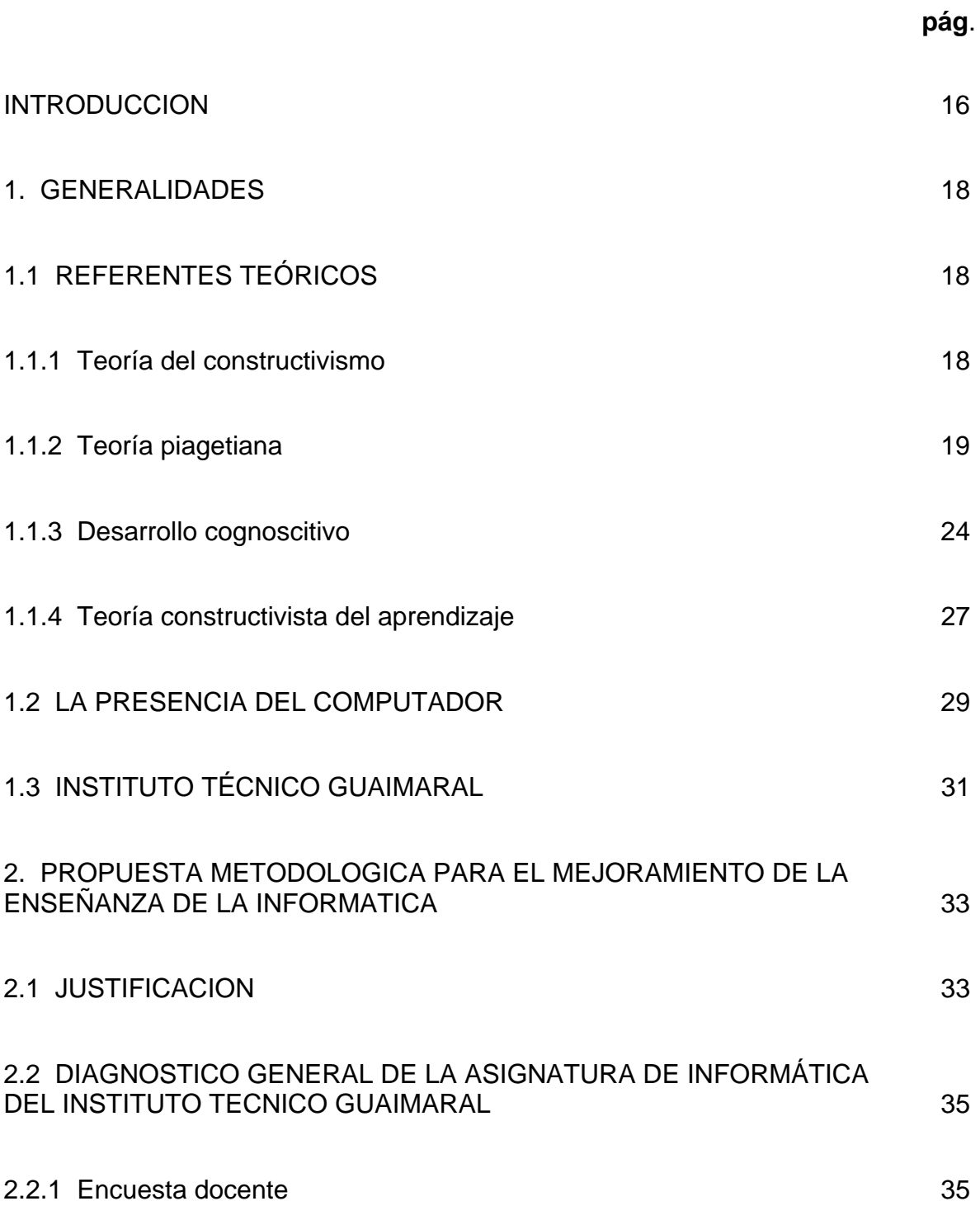

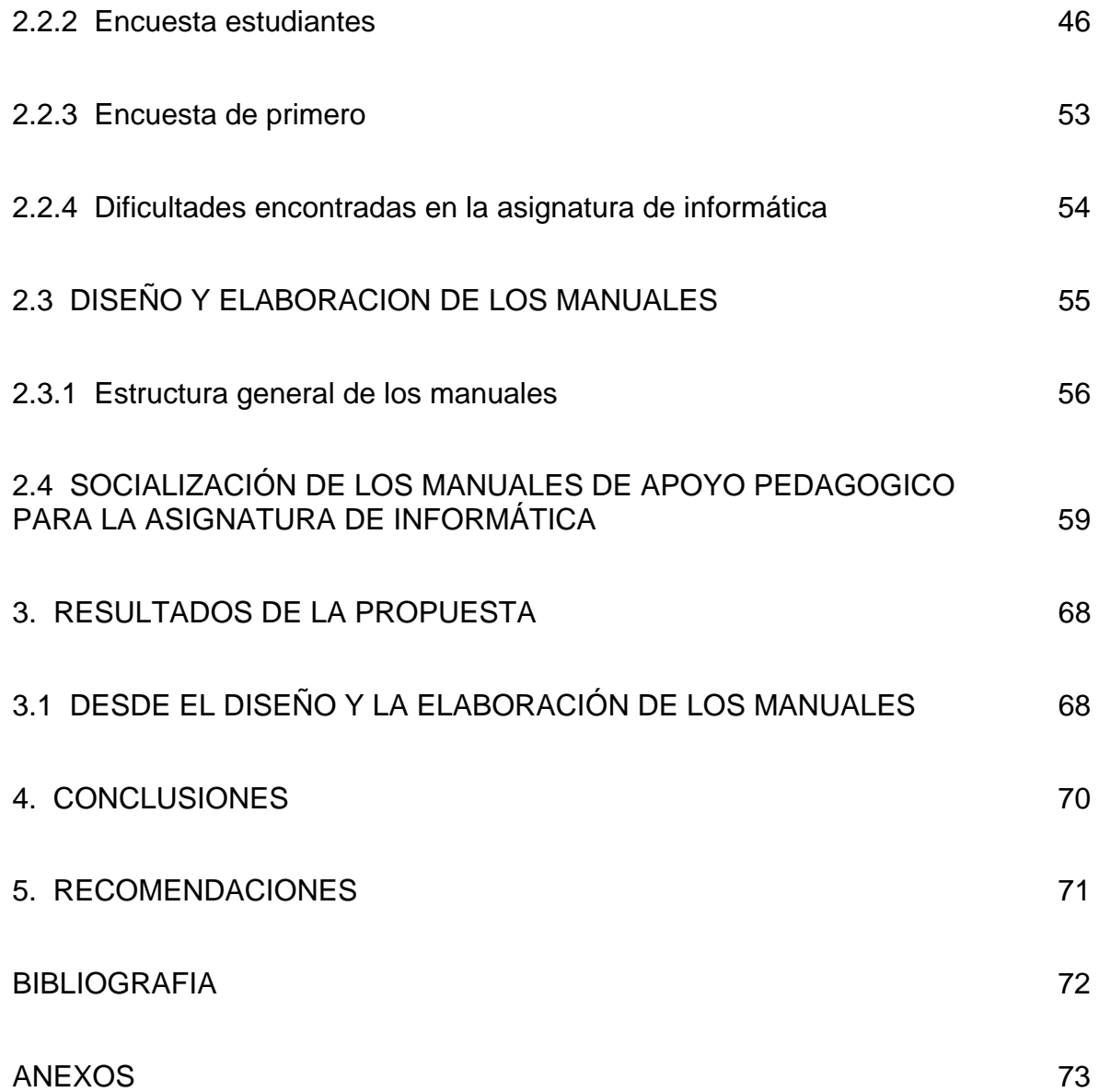